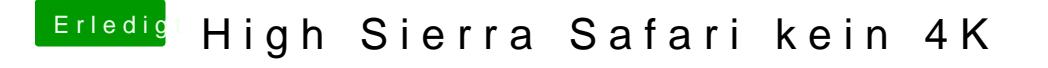

Beitrag von bobsonbob vom 24. Dezember 2017, 14:52

Youtube hat wohl den Codec VP9 bei neueren Videos. Ältere müssten noch ir Safari unterstützt Googles VP9-Codec nicht.